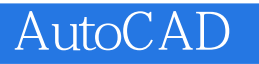

- 13 ISBN 9787121188527
- 10 ISBN 712118852X

出版时间:2013-1

页数:103

版权说明:本站所提供下载的PDF图书仅提供预览和简介以及在线试读,请支持正版图书。

## www.tushu111.com

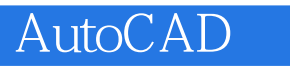

AutoCAD 是美国Autodesk公司推出的计算机辅助设计软件,现已经成为国际上广为流行的绘图工具软

 ${\rm AutoCAD} \hspace{2cm} {\rm AutoCAD}$ 

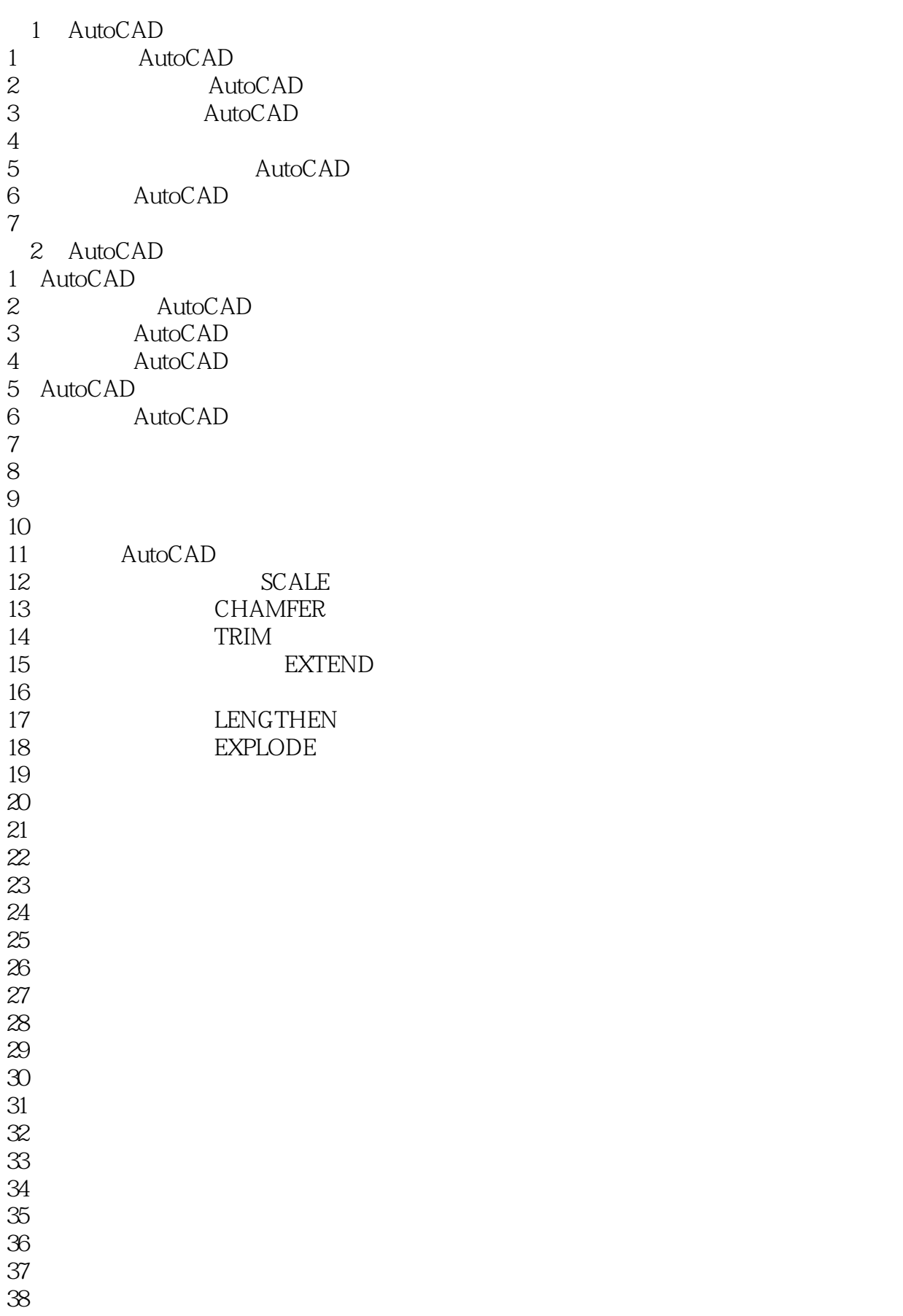

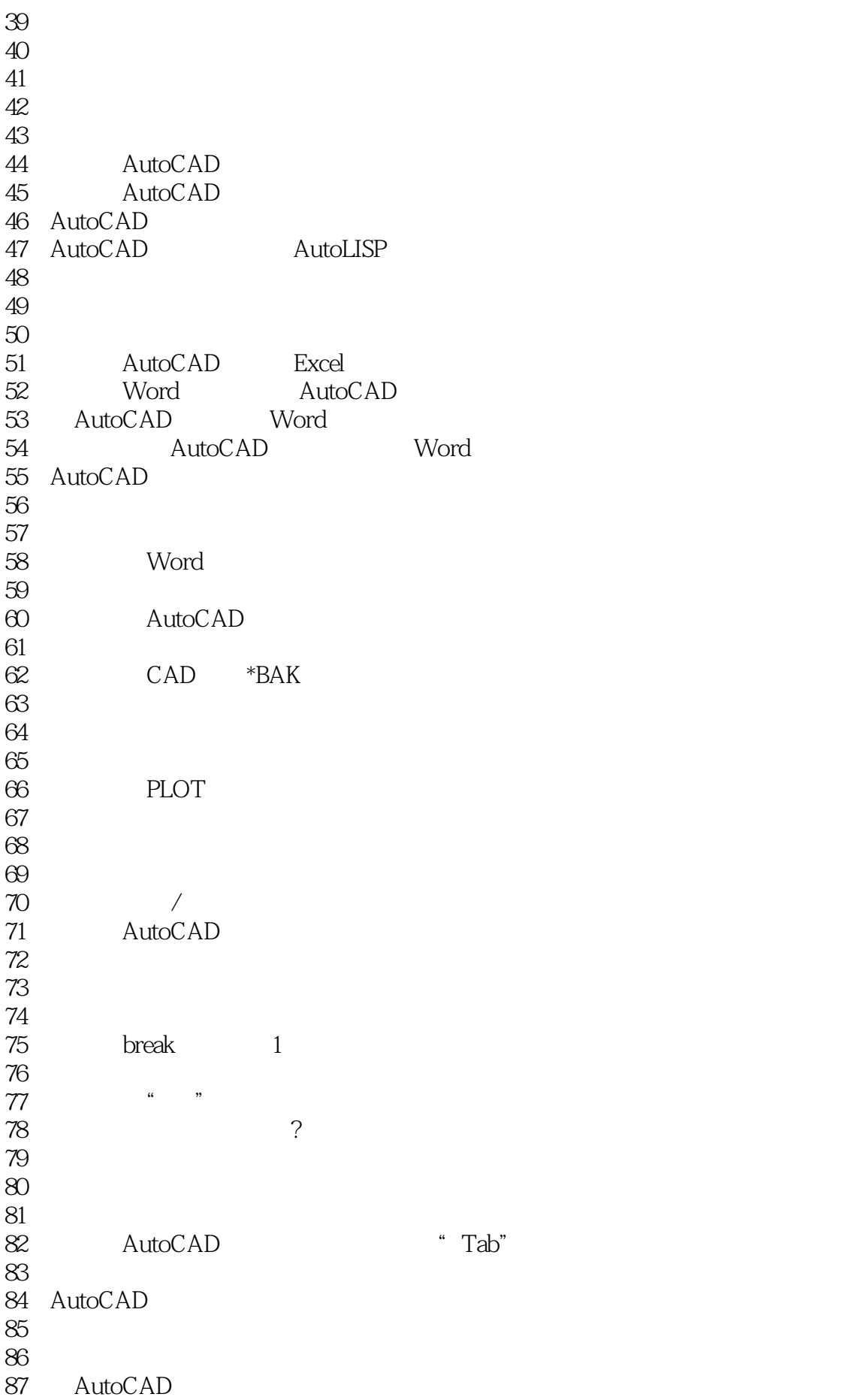

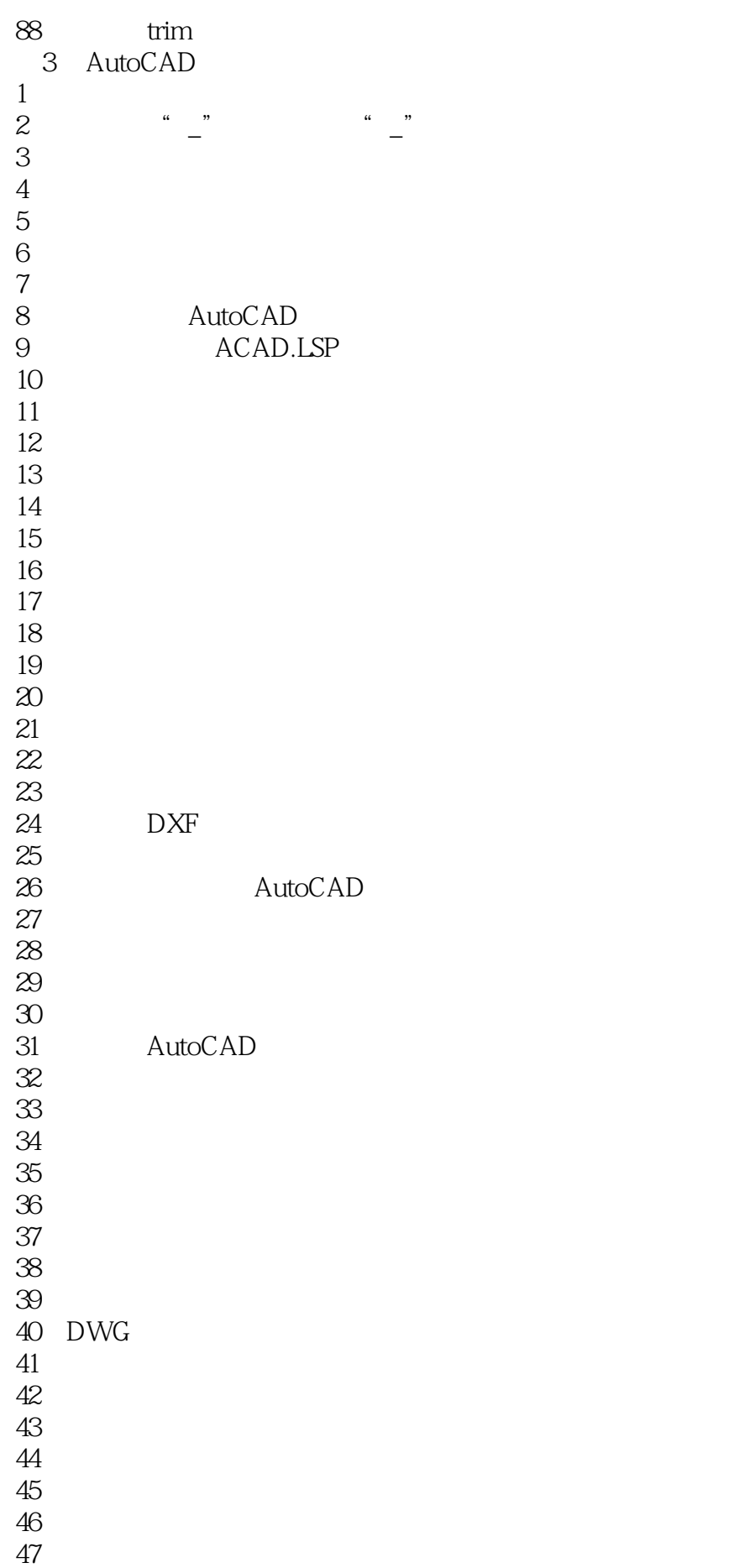

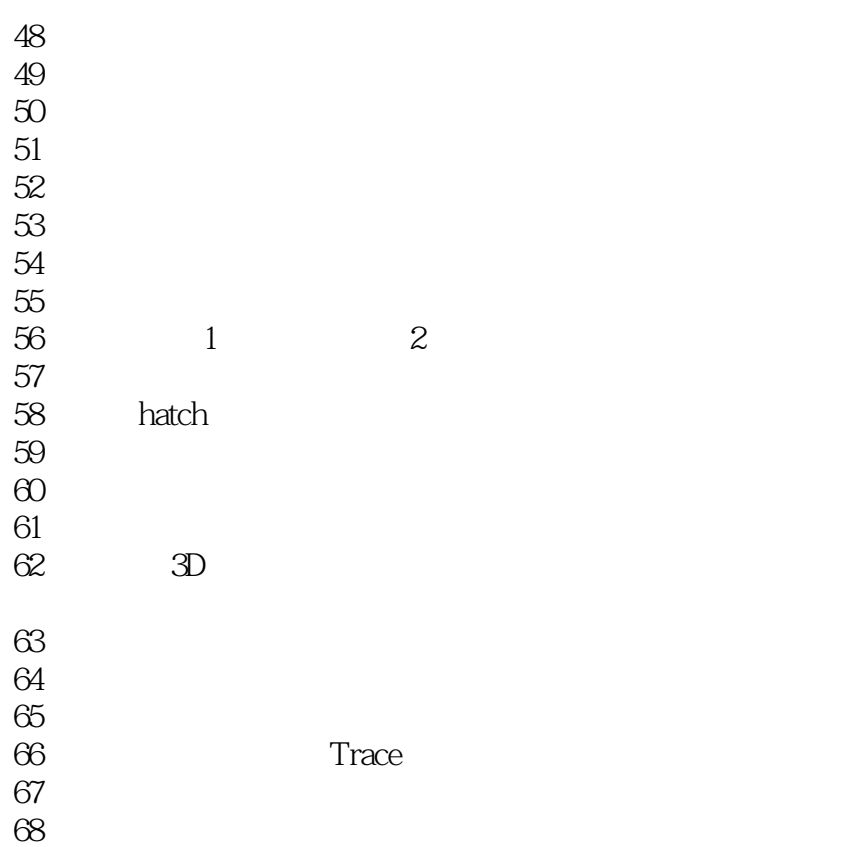

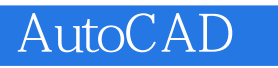

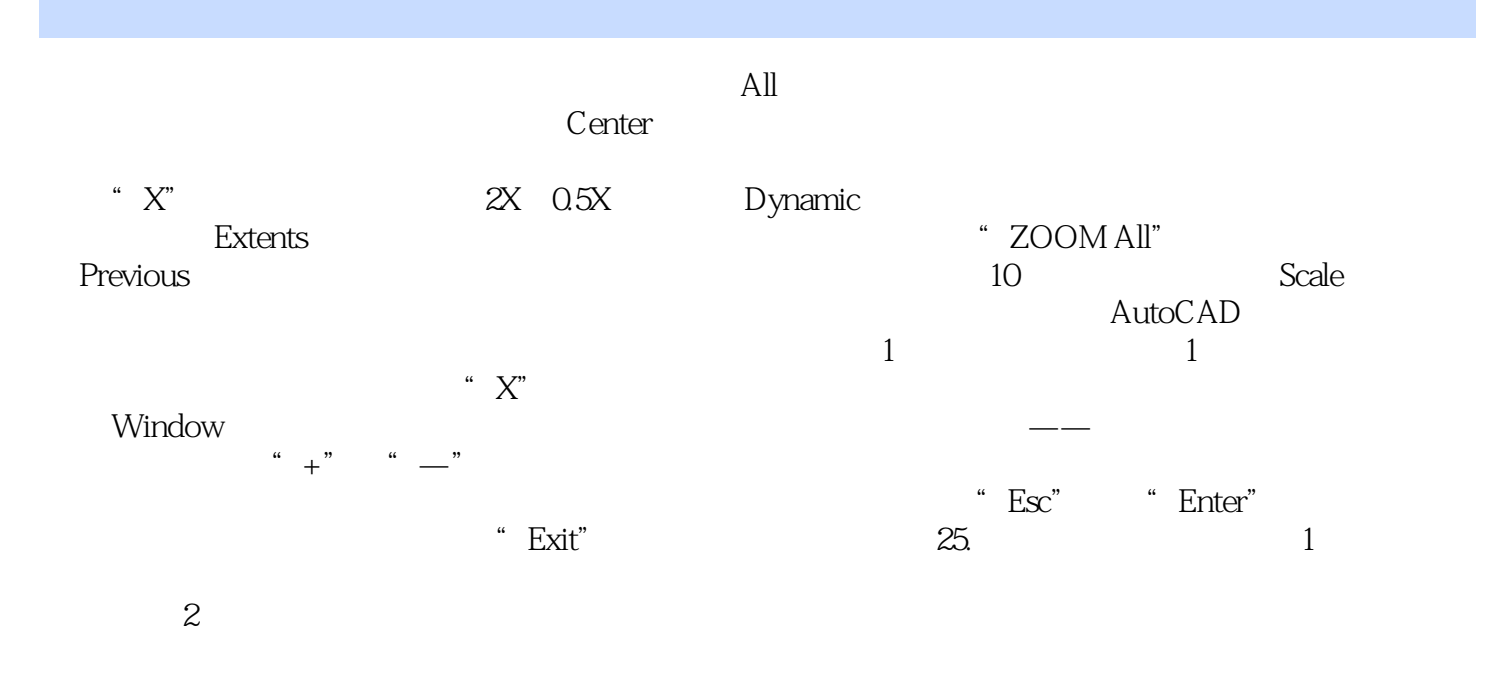

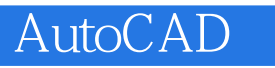

Autocad

AutoCAD AutoCAD Autocad AutoCAD AutoCAD AutoCAD AutoCAD AutoCAD AutoCAD AutoCAD AutoCAD AutoCAD AutoCAD AutoCAD AutoCAD

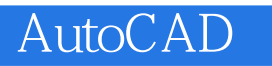

 $1$  $\cos$ 

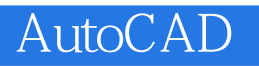

本站所提供下载的PDF图书仅提供预览和简介,请支持正版图书。

:www.tushu111.com